$-289 - 2444$  $\frac{2}{3}$ C@Jacqconnect.us .JacqConnect.

## **The smarter, faster guide to Microsoft Word 3: Forms & Advanced Tools**

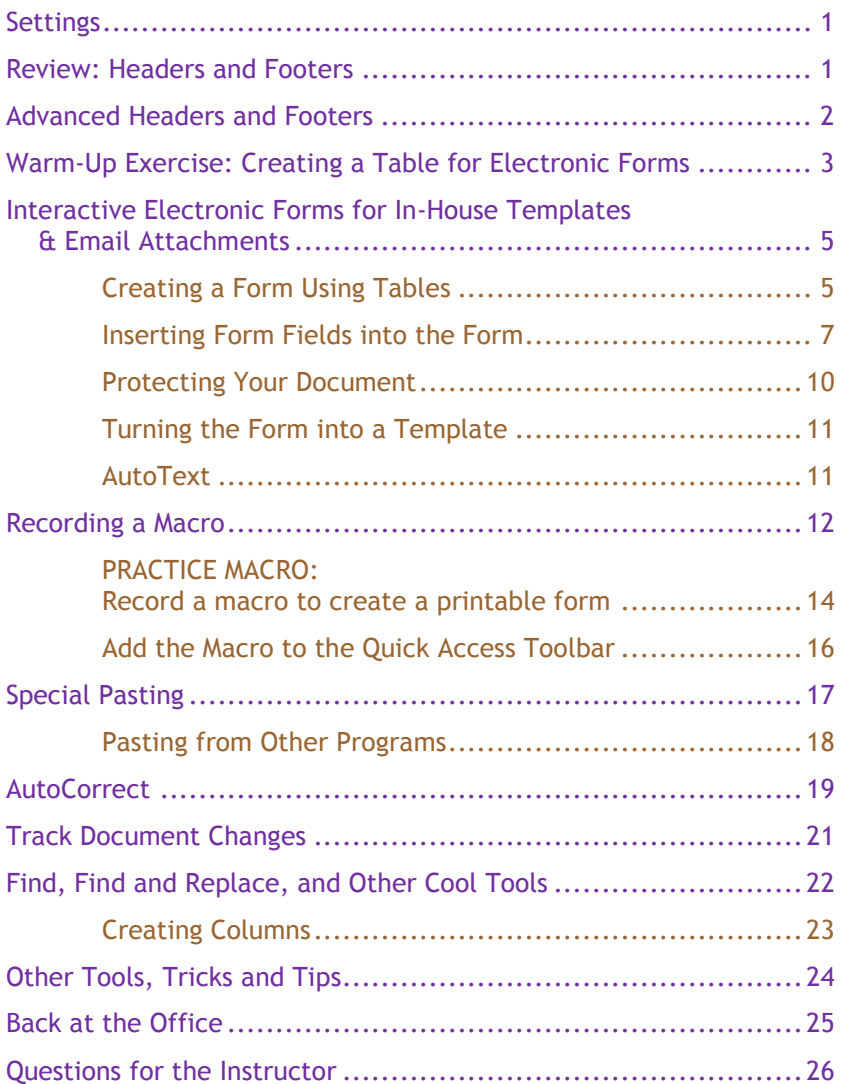

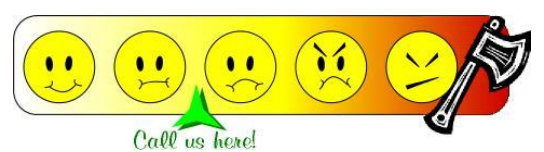

**© 2011-2012 Jacq Connect LLC, Maumee OH 43537. All rights reserved.**  Microsoft product screen shots reprinted with permission from Microsoft Corporation.